### <<Photoshop CS4

 $<<$ Photoshop CS4

- 13 ISBN 9787115211958
- 10 ISBN 7115211957

出版时间:2009-10

页数:421

PDF

http://www.tushu007.com

# $\le$  Photoshop CS4  $\ge$

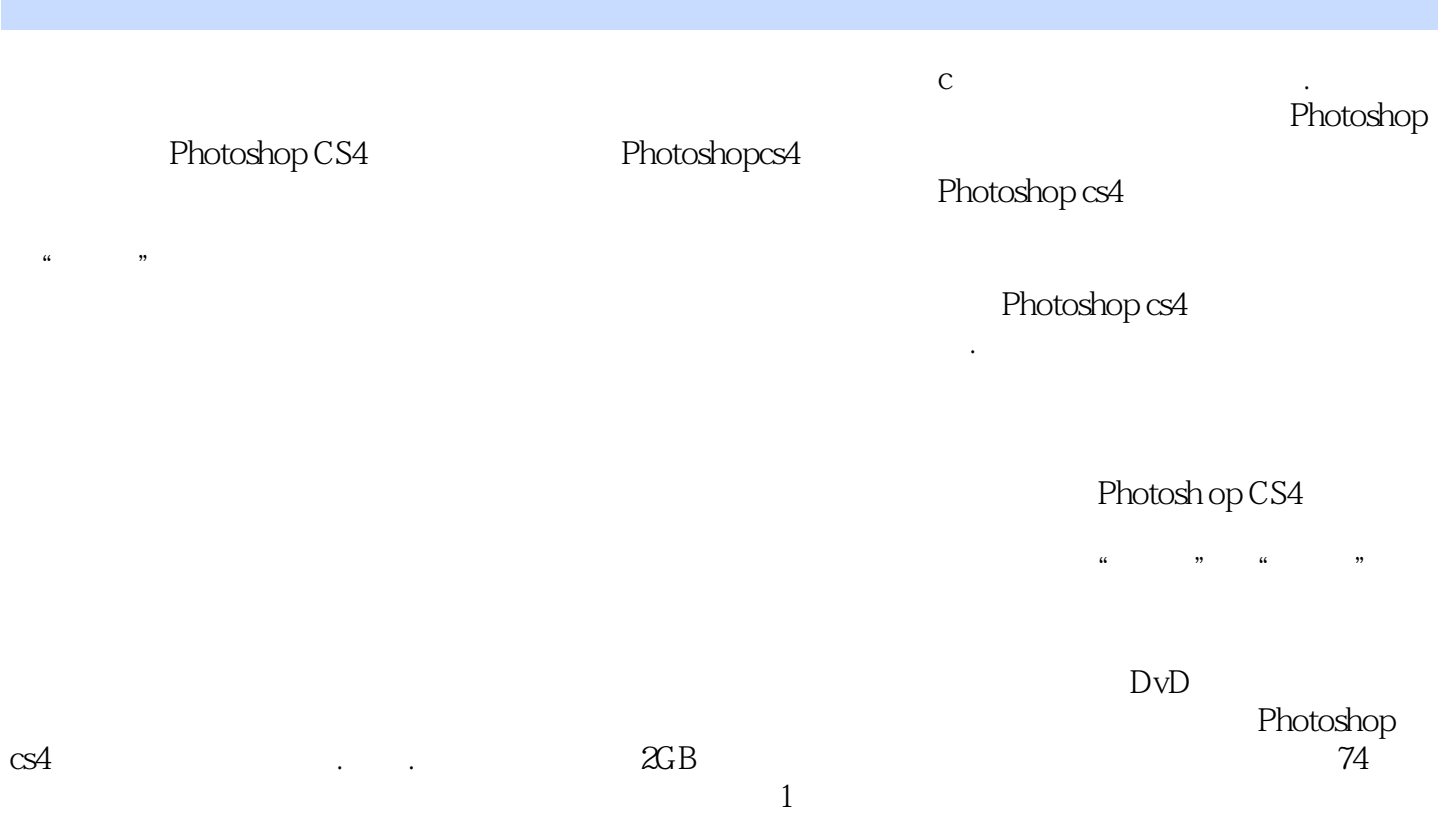

 $<<$ Photoshop CS4 $>$ 

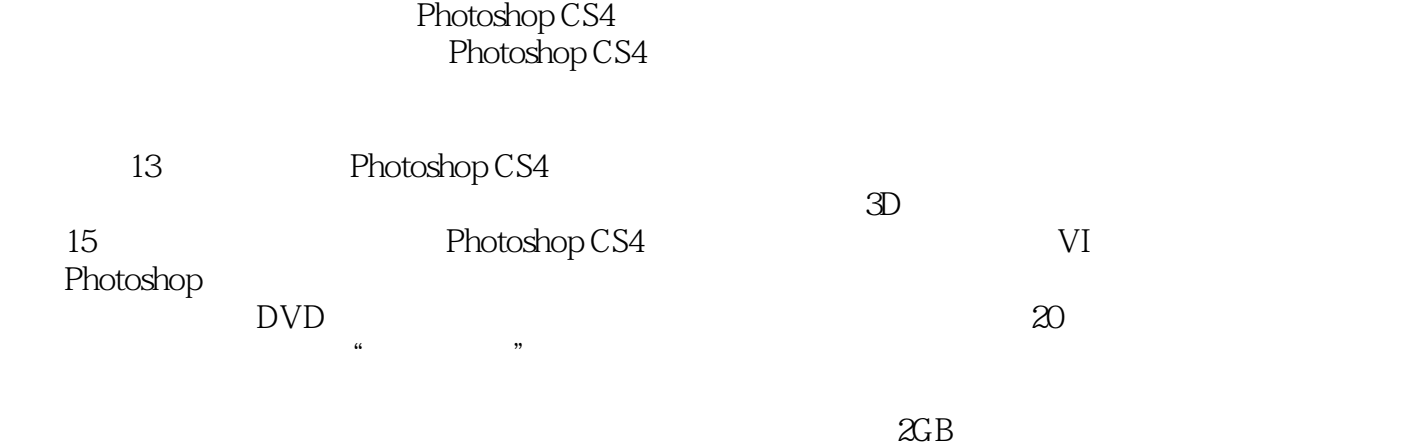

 $74$ and Photoshop CS4 and the Photoshop CS4  $\blacksquare$ Photoshop CS4  $\blacksquare$ Photoshop CS4

, tushu007.com

# $\leq$  -Photoshop CS4  $\geq$

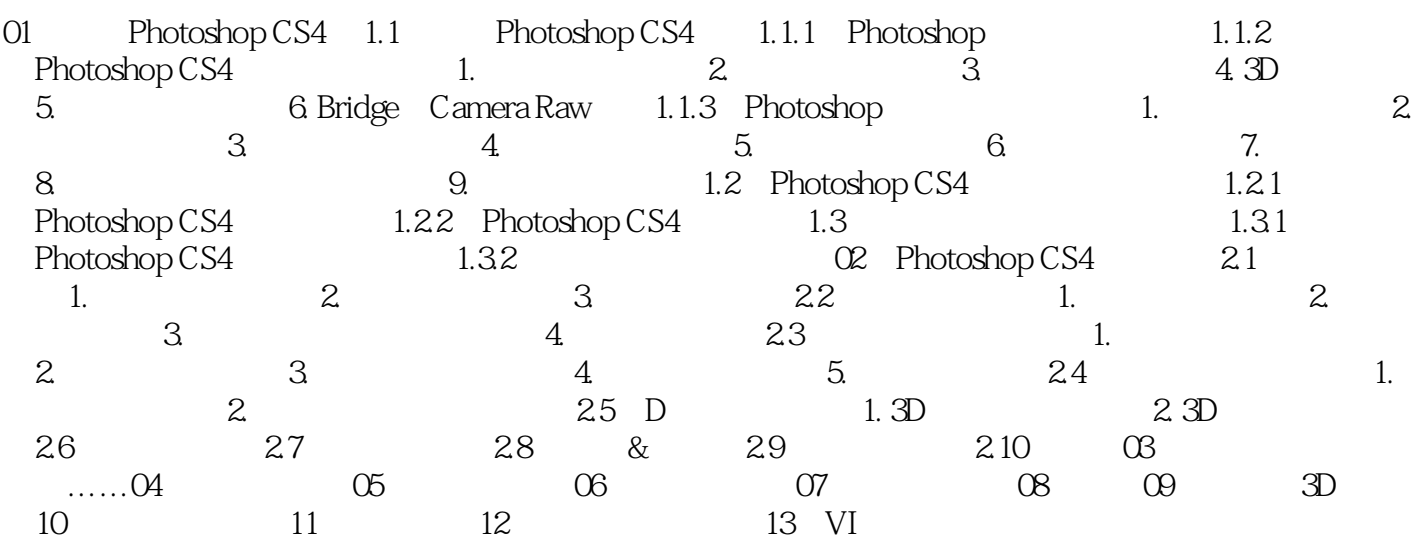

仅次于选择益友,就是选择好书 ——亚历山大·考尔德 读书,始读,未知有疑;其次,

 $\leq$ -Photoshop CS4

 $\longrightarrow$ 

# $\le$  -Photoshop CS4

 $20$  and  $13$  is the set of  $2GB$ 

### <<Photoshop CS4

本站所提供下载的PDF图书仅提供预览和简介,请支持正版图书。

更多资源请访问:http://www.tushu007.com